# <span id="page-0-0"></span>**AN12458 USB to Virtual COM on LPC54018 and LPC5500**

**Application Note** 

## **1 Introduction**

Serial Asynchronous Receiver/Transmitter (UART) is often used as a standard peripheral in MCUs and embedded applications. With the development of PC, serial ports have gradually disappeared from PC. For embedded engineers and developers, they encountered the problem that cannot be debugged directly through the UART. In this case, a USB interface can be used to implement the function of the Virtual COM Port (VCOM), so that communication can be performed through the VCOM on the PC and the embedded system. In some embedded applications, if the number of UARTs on the MCU does not meet the requirements of the system, the function of USB to VCOM can also be used. The function of USB to VCOM can be implemented by using the common AT commands in the sub-class of the abstract control model in the CDC class specified by the USB protocol.

### **Contents**

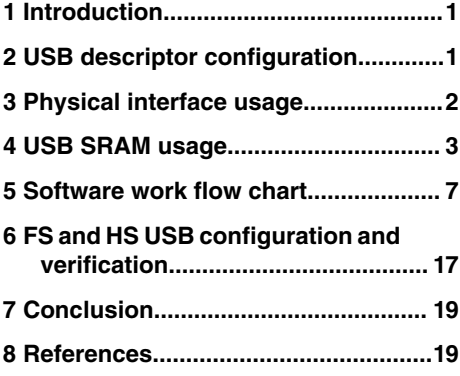

This application note describes how to implement a USB to multiple VCOMs functions on the LPC54018 EVK and LPC55S69 EVK boards. A USB device can support one or more VCOMs and the number of VCOM depends on the number of physical endpoints supported by USB device. The LPC54018 and LPC55S69's Full-Speed (FS) USB device supports 10 physical endpoints, which can only support up to two VCOMs. High-Speed (HS) USB device supports 12 physical endpoints, and also supports up to two VCOMs. To support more VCOMs, based on SDK code, this application note implement the function of supporting four VCOMs by using FS USB device and HS USB device together. The development tool is MCUXpresso IDE.

## **2 USB descriptor configuration**

The function of a USB to multiple VCOMs can be implemented by using the USB composite class. The composite class is a special USB class that can implement multiple different functions in a USB device. For example, a device can implement the **Mouse + Keyboard** function, or **VCOM + Keyboard** function. In fact, the USB composite class can implement almost any combination of USB functions. It is not just a combination of two functions but can be three or more. Therefore, you can use the composite class to implement the functions of two CDC subclasses or multiple CDC subclasses. However, due to the limitation of the number of physical endpoints, the HS USB device and FS USB device in LPC54018 and LPC55S69 can only support up to two CDC class. That is, one USB device can only support up to two VCOMs. If HS and FS USB devices are used together, the function of two USB devices to four VCOMs can be implemented.

The USB descriptor is equivalent to the business card of the USB device. It describes all the attributes and configurable information of the USB device, such as, the class, interface information, and endpoint information. If the descriptor of the device is obtained, the type, purpose and the parameters of the communication of the device, etc. are known, and the USB host can configure it so that both parties of the communication work with the same parameters.

A CDC class device consists of two subclass interfaces: a CDC class interface and a data class interface.

- The CDC class interface uses a standard interface descriptor that requires an interrupt input endpoint.
- The data class interface is the interface that the communication device must configure. It requires two endpoints: a Bulk IN endpoint and a Bulk OUT endpoint.

If you want to implement a CDC class device, two interfaces and three endpoints are required. If you want to implement two CDC classes with one USB device, four interfaces and six endpoints are required. The descriptor structure of the composite class contains two CDC subclasses used in this application note, as shown in [Figure 1](#page-1-0) on page 2.

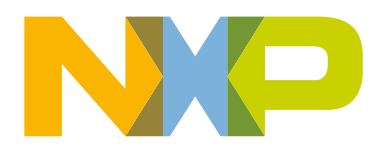

<span id="page-1-0"></span>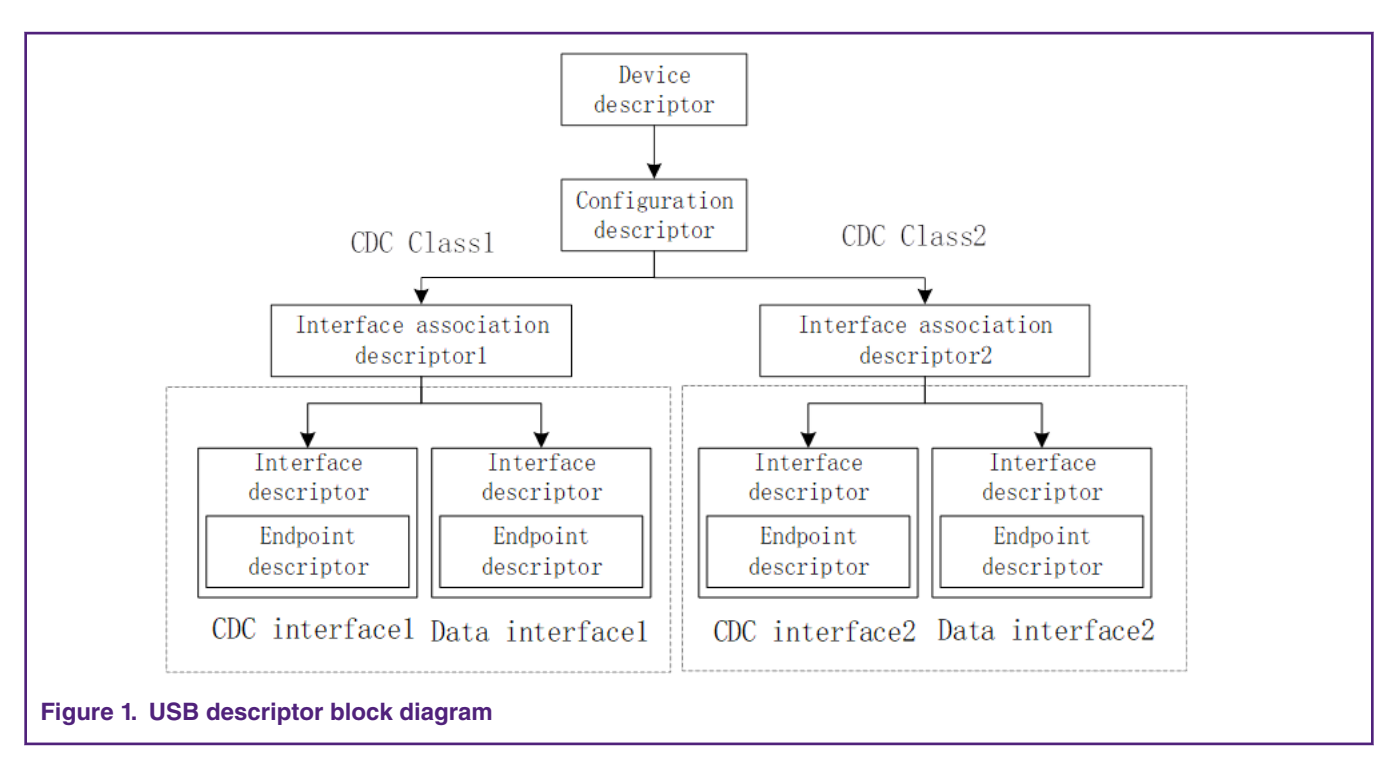

In Figure 1 on page 2,

- CDC interface 1 and data interface 1 are associated together by interface association descriptor 1 to describe a VCOM function.
- CDC interface 2 and data interface 2 are associated together by interface association descriptor 2 to describe another VCOM function.

For details on the USB descriptor, see Chapter 9.6, Standard USB Descriptor Definitions, in [USB Specification 2.0](https://www.usb.org/document-library/usb-20-specification) and SDK code.

## **3 Physical interface usage**

As described in [USB descriptor configuration](#page-0-0) on page 1, each CDC class requires three physical endpoints, and two CDC classes require six physical endpoints. When both FS and HS USB device are used, the usage of physical endpoints is shown in Table 1. Physical endpoint usage of FS USB device on page 2 and [Table 2. Physical endpoint usage of HS USB device](#page-2-0) on page 3.

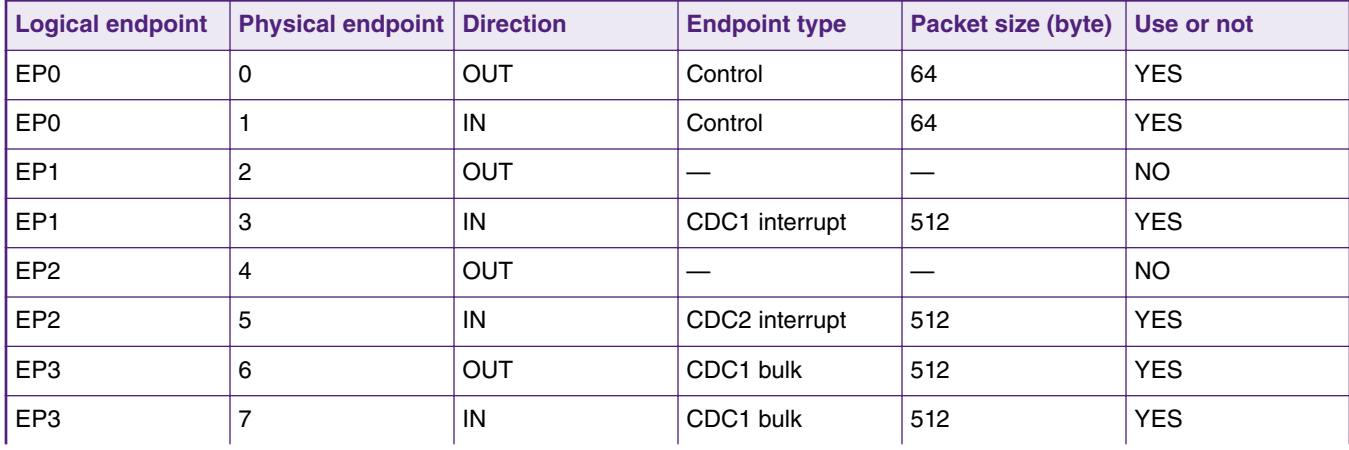

### **Table 1. Physical endpoint usage of FS USB device**

*Table continues on the next page...*

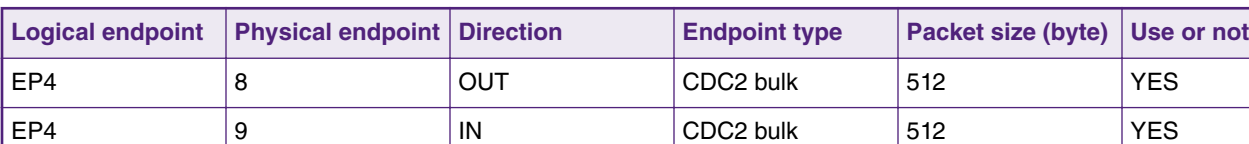

### <span id="page-2-0"></span>**Table 1. Physical endpoint usage of FS USB device (continued)**

Two CDC classes use six non-control endpoints, plus two control endpoints, which require eight physical endpoints. As FS USB device supports only 10 physical endpoints, it can only support two VCOMs.

Unlike the FS USB device, the HS USB device supports 12 physical (6 logical) endpoints.

Table 2. Physical endpoint usage of HS USB device on page 3 shows the physical endpoint usage of the HS USB.

### **Table 2. Physical endpoint usage of HS USB device**

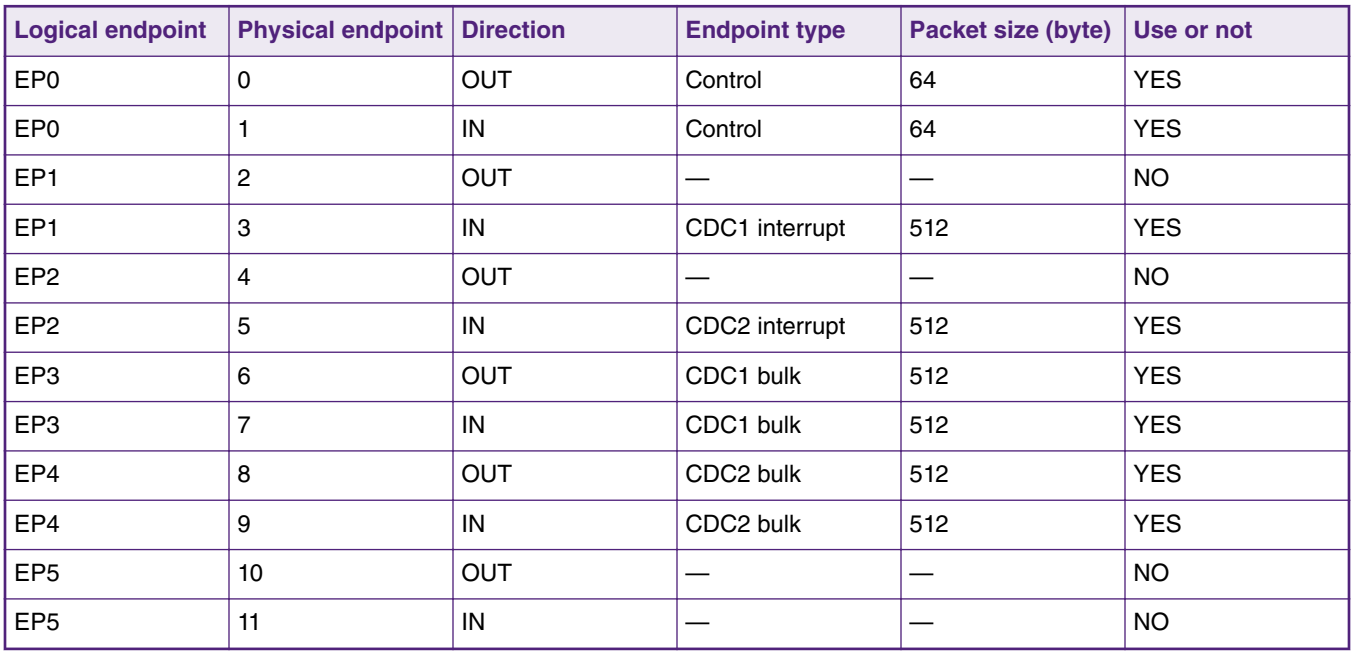

 **NOTE** 

The packet sizes described in [Table 1. Physical endpoint usage of FS USB device](#page-1-0) on page 2 and Table 2. Physical endpoint usage of HS USB device on page 3 are not the maximum values.

Each CDC class requires two physical endpoints in the IN direction and one endpoint in the OUT direction. Since there is only one unused IN endpoint in the HS USB device, the HS USB device supports only two VCOMs.

## **4 USB SRAM usage**

Each physical EndPoint (EP) needs a buffer to store the received data or data to be sent. This section describes the configuration of the USB endpoint buffer. The HS USB device can only use the **USB SRAM (0x4010 0000-0x4010 2000)** area as the EP buffer and the HS USB EPLIST must also be placed in the USB SRAM. In order to be compatible with HS and FS USB device driver in the SDK code, the FS USB device also uses the USB SRAM area as the EP buffer.

<span id="page-3-0"></span>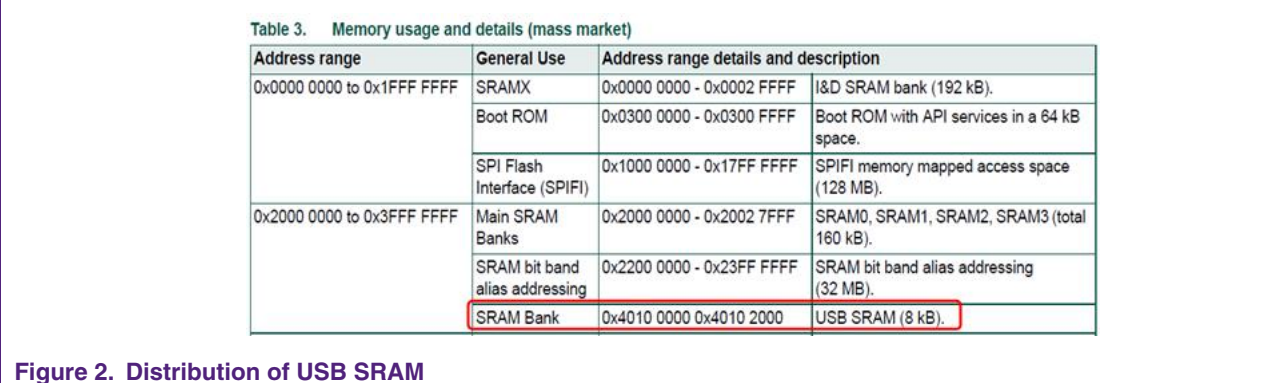

The configuration of the USB endpoint buffer is done by **EPLISTSTART** register and **DATABUFSTART** register. The **EPLISTSTART** register indicates the start address of the USB EP Command/Status List (EPLIST). In the SDK code, the **EPLISTSTART** register is configured in the USB DeviceLpc3511IpSetDefaultState() function, pointing to the **s\_EpCommandStatusList1** global array.

lpc3511IpState-> registerBase -> EPLISTSTART = ( uint32\_t)lpc3511IpState-> epCommandStatusList;

The definition of the s\_EpCommandStatusList1 array is as follows:

```
USB_CONTROLLER_DATA USB_RAM_ADDRESS_ALIGNMENT(256) static uint32 _t 
s_EpCommandStatusList1[((USB_DEVICE_IP3511_ENDPOINTS_NUM)) * 4];
```
It is a 256-byte aligned global data stored in a 256-byte space in the USB RAM. When using an endpoint for data transfer, the buffer used by each endpoint is as shown in Figure 3 on page 4.

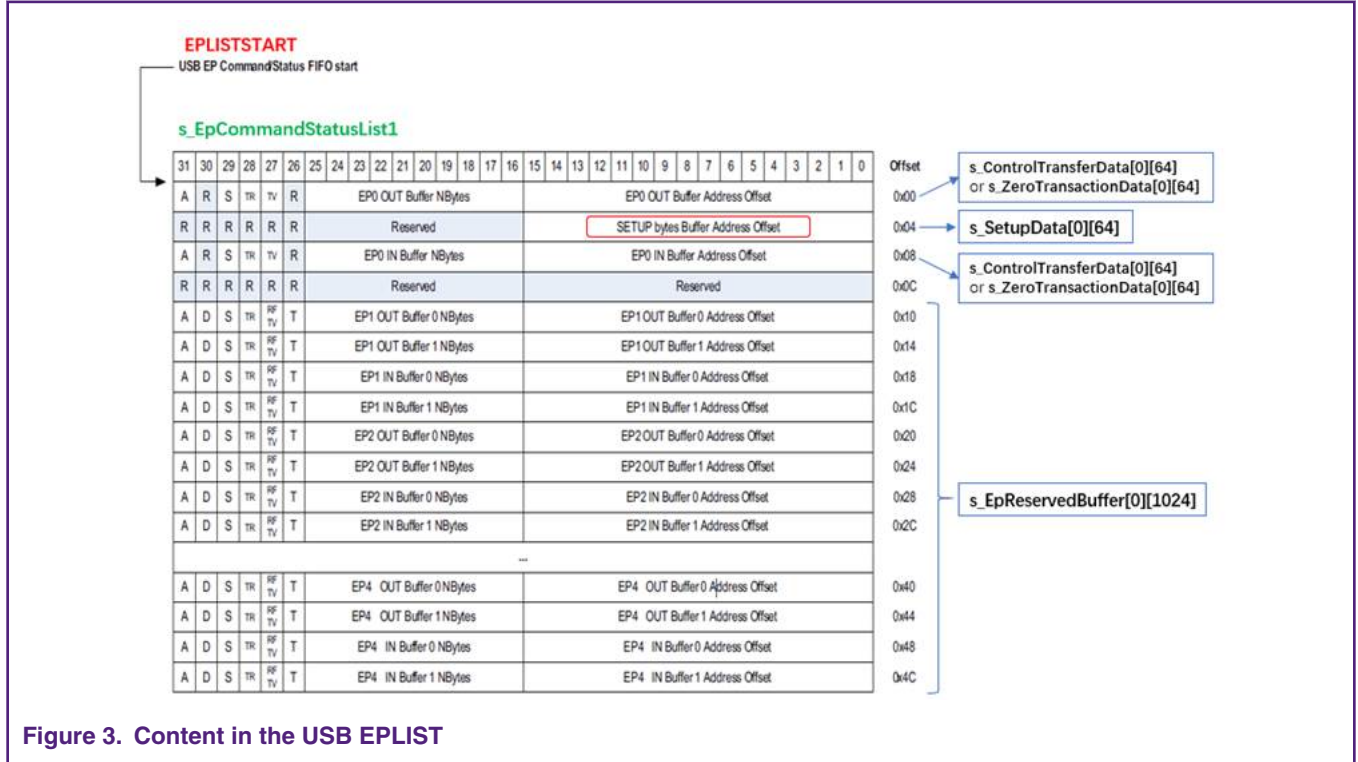

 **NOTE** 

The content in the [Figure 3](#page-3-0) on page 4 is based on FS USB device and all OUT/IN mentioned in this application note is relative to the USB host.

The EP OUT/IN buffer address offset field in the EPLIST stores bits 6-21 of the corresponding buffer array. s\_SetupData, s ControlTransferData, s ZeroTransactionData, and s EpReservedBuffer are global arrays.

- The s SetupData array is used to receive setup packet data.
- The s ControlTransferData array is used as the buffer for control endpoints: EP0 OUT and EP0 IN. For example, when processing standard request, before using EP0 IN buffer to send data or EP0 OUT buffer to receive data, the bits 6-21 of the address of s\_ControlTransferData [0] needs to be written to the EP IN/OUT Buffer Address Offset field.
- The s\_ZeroTransactionData array is used to send a 0-length packet to the host.
- The s\_EpReservedBuffer array is the input and output buffer of the non-control endpoint, each physical endpoint uses 512 bytes in the array.

Before using the OUT EP buffer to receive data or using the IN EP buffer to send data to the USB host, the corresponding EP OUT/IN buffer address offset field in the EPLIST needs to be updated, writing the bits 6-21 of the address of the array to be used to corresponding address offset field. Then set the **ACTIVE bit in the EPLIST** of the corresponding endpoint to trigger the hardware to receive or send data.

The method of updating the EPLIST in the SDK code is as follows:

```
USB_LPC3511IP_ENDPOINT_SET_ENDPOINT(
        lpc3511IpState, endpointIndex, odd,
        (epState->stateUnion.stateBitField.epControlDefault <<
USB_LPC3511IP_ENDPOINT_CONFIGURE_BITS_SHIFT) |
            USB_LPC3511IP_ENDPOINT_ACTIVE_MASK, length, (uint32_t)buffer);
```
Figure 4 on page 5 shows the contents of the USB\_LPC3511IP\_ENDPOINT\_SET\_ENDPOINT macro definition.

```
122 #define USB LPC3511IP ENDPOINT SET ENDPOINT(lpcState, index, odd, value, NBytes, address)
            123
            124
                    *((volatile uint32_t *)(((uint32_t)(lpcState->epCommandStatusList)) | ((uint32_t)(index) << 3) |
            125
                                            (((uint32 t)(odd 8 1U)) << 2U))) =((uint32_t)(value) | ((uint32_t)(NBytes) << USB_LPC3511IPFS_ENDPOINT_BUFFER_NBYTES_SHIFT) |
            126
                         ((uint32_t)(address) \rightarrow 6) & USB_LPC3511IPFS_ENDPOINT_BUFFER_ADDRESS_OFFSET_MASK))
            127
Figure 4. Contents of USB_LPC3511IP_ENDPOINT_SET_ENDPOINT macro definition
```
When the USB host and the USB device transmit data through the endpoint, only the address offset is insufficient, and the base address of these buffer arrays is also required. The base address is set in the **DATABUFSTART** register. The lower 22 bits of the DATABUFSTART register are 0, which points to a 4 M-aligned memory space. Since these EP buffer arrays are stored in the USB RAM (0x40100000-0x401020000) and the USB RAM is contained in a 4 M space starting at 0x40000000, the value of the **DATABUFSTART** register should be  $0 \times 40000000$ . The configuration method of **DATABUFSTART** register is as follows:

```
(( USB_Type *)(lpc3511IpState-> registerBase ))-> DATABUFSTART = (uint32_t )lpc3511IpState-> 
setupData ;
```
The s SetupData, s ControlTransferData, s ZeroTransactionData, and s EpReservedBuffer arrays are all stored in a 4 Maligned memory pointed to by **DATABUFSTART** with a base address of 0x40000000. Using the **USB\_GLOBAL** attribute to define the s SetupData, s ControlTransferData, s ZeroTransactionData, s EpReservedBuffer arrays, placing these arrays in the **m\_usb\_global section** and placing the **m\_usb\_global section** in the USB RAM space. When using HS or FS USB device alone, the USB RAM usage is as shown in [Figure 5](#page-5-0) on page 6.

<span id="page-5-0"></span>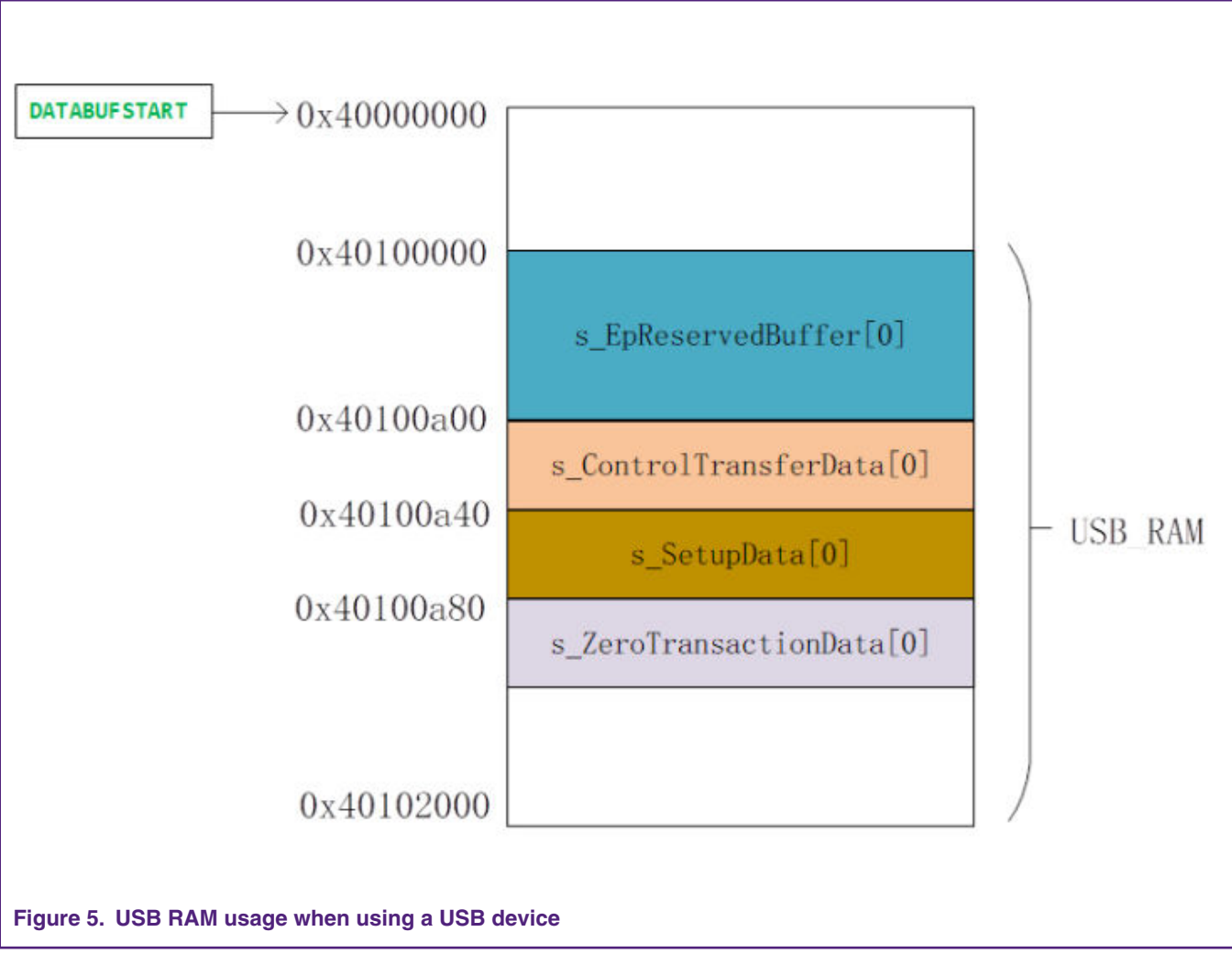

When using both HS and FS USB device, the USB RAM usage is as shown in [Figure 6](#page-6-0) on page 7.

<span id="page-6-0"></span>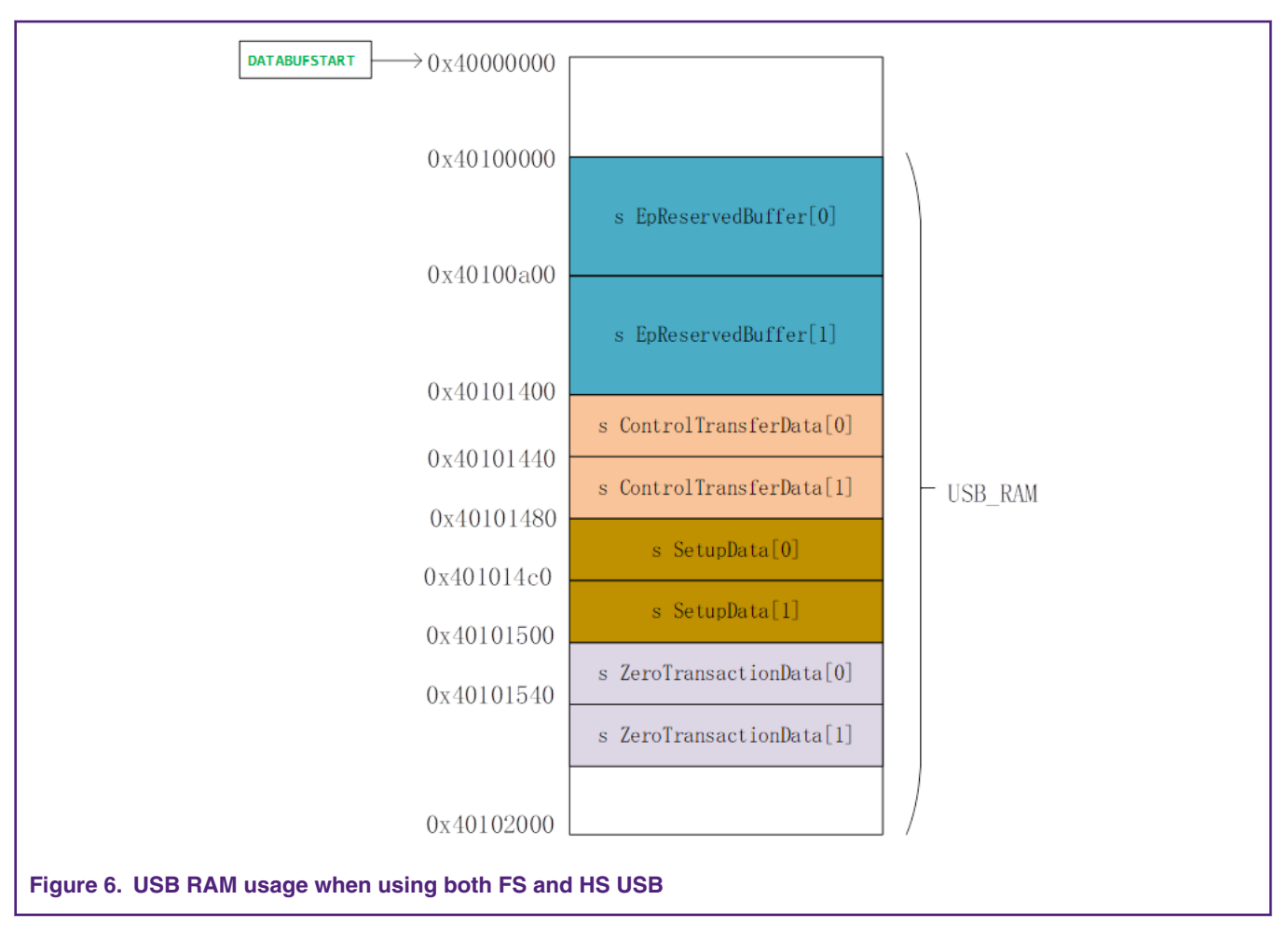

 **NOTE** 

In order to allow FS and HS USB devices to use USB RAM together, do not exceed the 8 K space of the USB RAM. In this application note, the size of the macro definition,

**USB\_DEVICE\_IP3511\_ENDPOINT\_RESERVED\_BUFFER\_SIZE**, is modified from (5 × 1024) to (5 × 512).

## **5 Software work flow chart**

The code used in this application note is based on the usb device composite cdc vcom cdc vcom lite example in the SDK. The basic workflow of the Device stack depends on callback functions and function calls. The callback functions notify all state changes and data requests of the device stack to application.

There are two types of callback functions in the device stack:

- **Device callback function** It notifies the state of device stack to the application.
- **Endpoint callback function** It notifies the data transfer result of the corresponding endpoint to application. The control endpoint callback function handles all USB standard requests and class requests.

The callback function in this Lite version code is implemented by the application. [Figure 7](#page-7-0) on page 8 describes the processing of the callback function.

<span id="page-7-0"></span>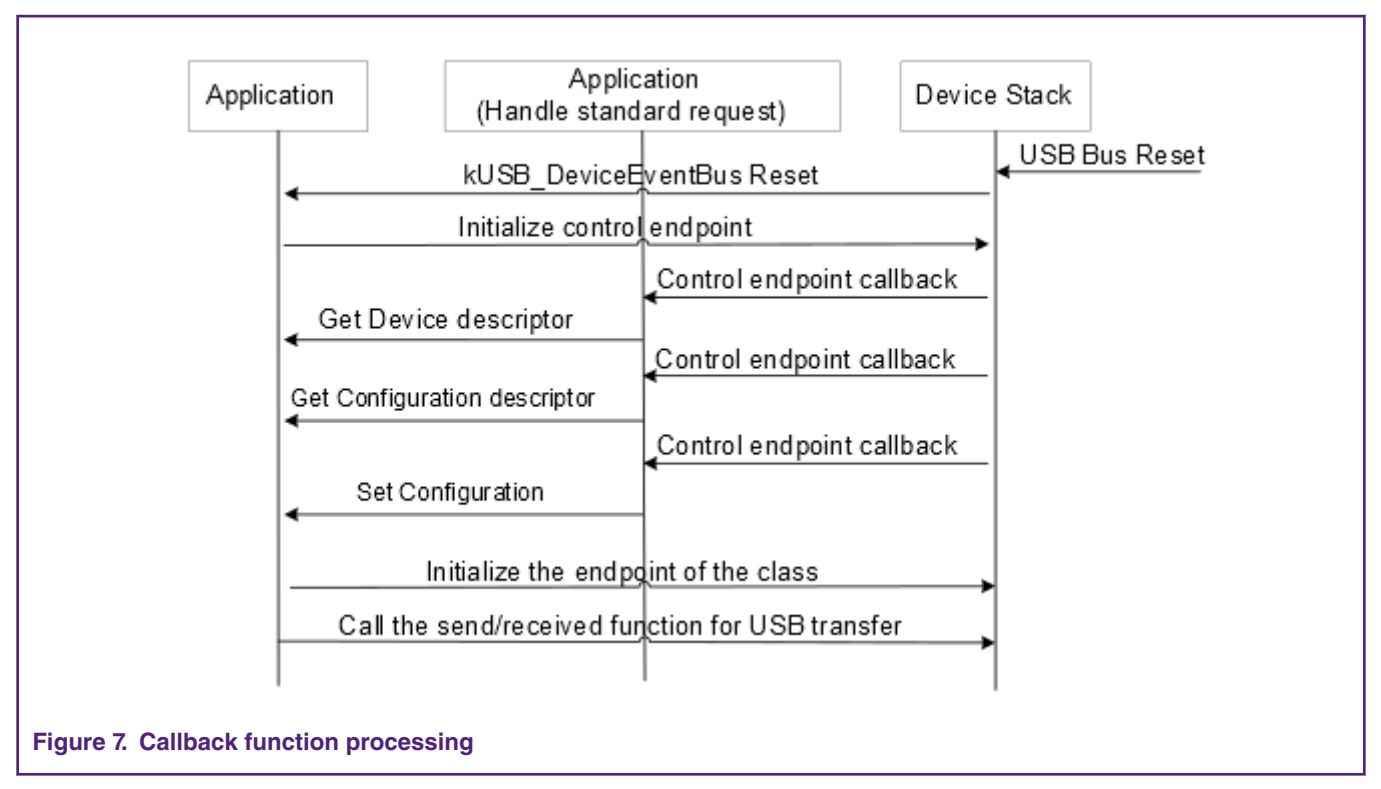

When the USB host recognizes that a USB device is plugged into the USB interface, it will start an enumeration process. The essence of USB enumeration is the process in which the USB host obtains the parameter information of the USB device and configures the configurable parameters. The USB enumeration process is mainly done in the USB interrupt service function. The workflow of the FS and HS USB interrupt service functions in this application note is the same. Here, FS USB is taken as an example, and the processing flow of the USB0 interrupt service function is shown in [Figure 8](#page-8-0) on page 9.

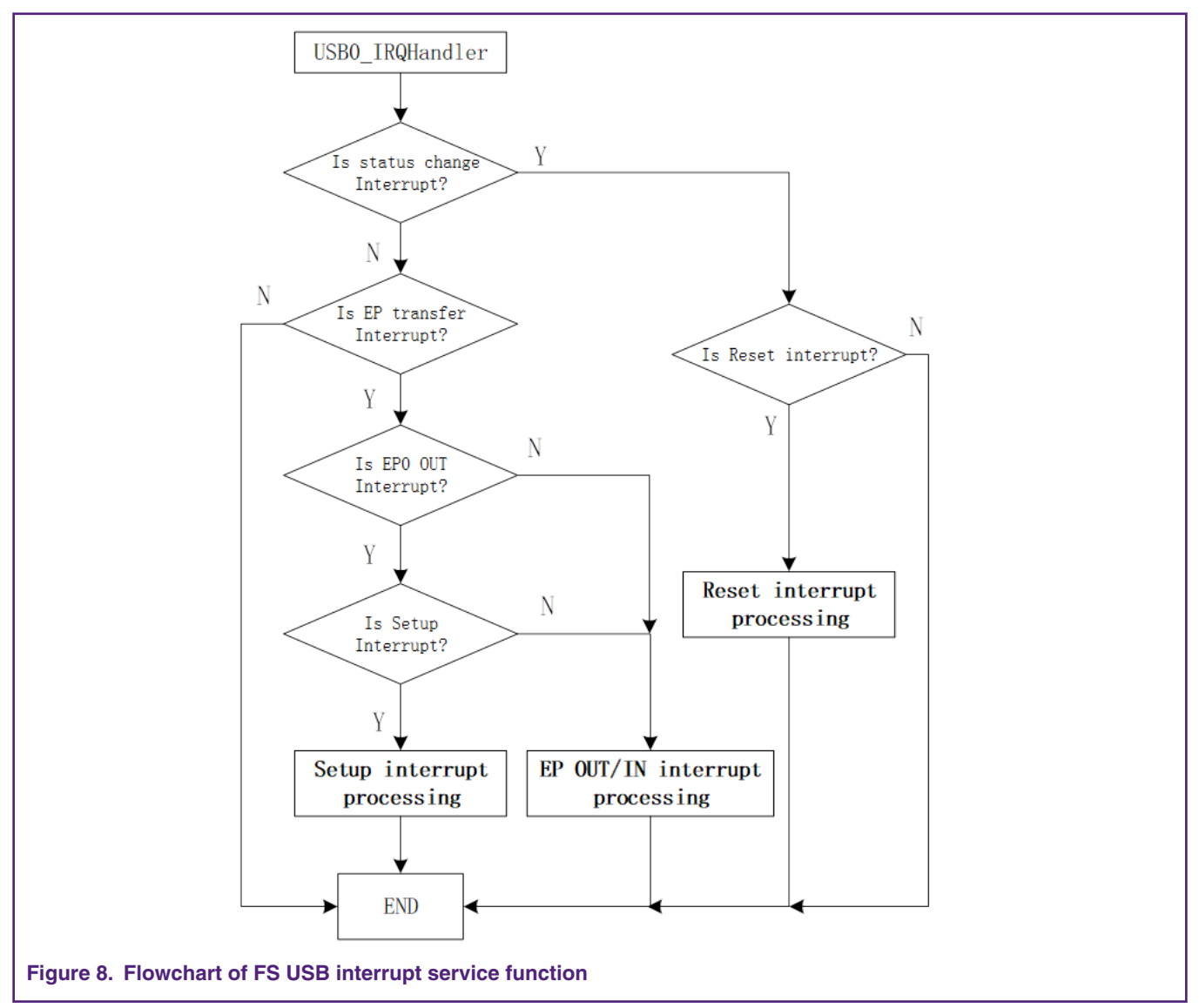

## <span id="page-8-0"></span>**5.1 USB interrupt service function flow chart**

After the USB0 interrupt occurs and the USB0 IRQHandler interrupt service function is called, the program first determines whether the interrupt is caused by USB status change (Reset/Suspend/Resume) or the endpoint transfer interrupt (EP IN/OUT interrupt). If it is an EP0 OUT interrupt, there are two cases: **Setup interrupt** and normal EP0 OUT interrupt.

## **5.1.1 Reset interrupt process**

If the interrupt is caused by the status change and it is a reset interrupt, the program will execute the flow shown in [Figure 9](#page-9-0) on page 10.

<span id="page-9-0"></span>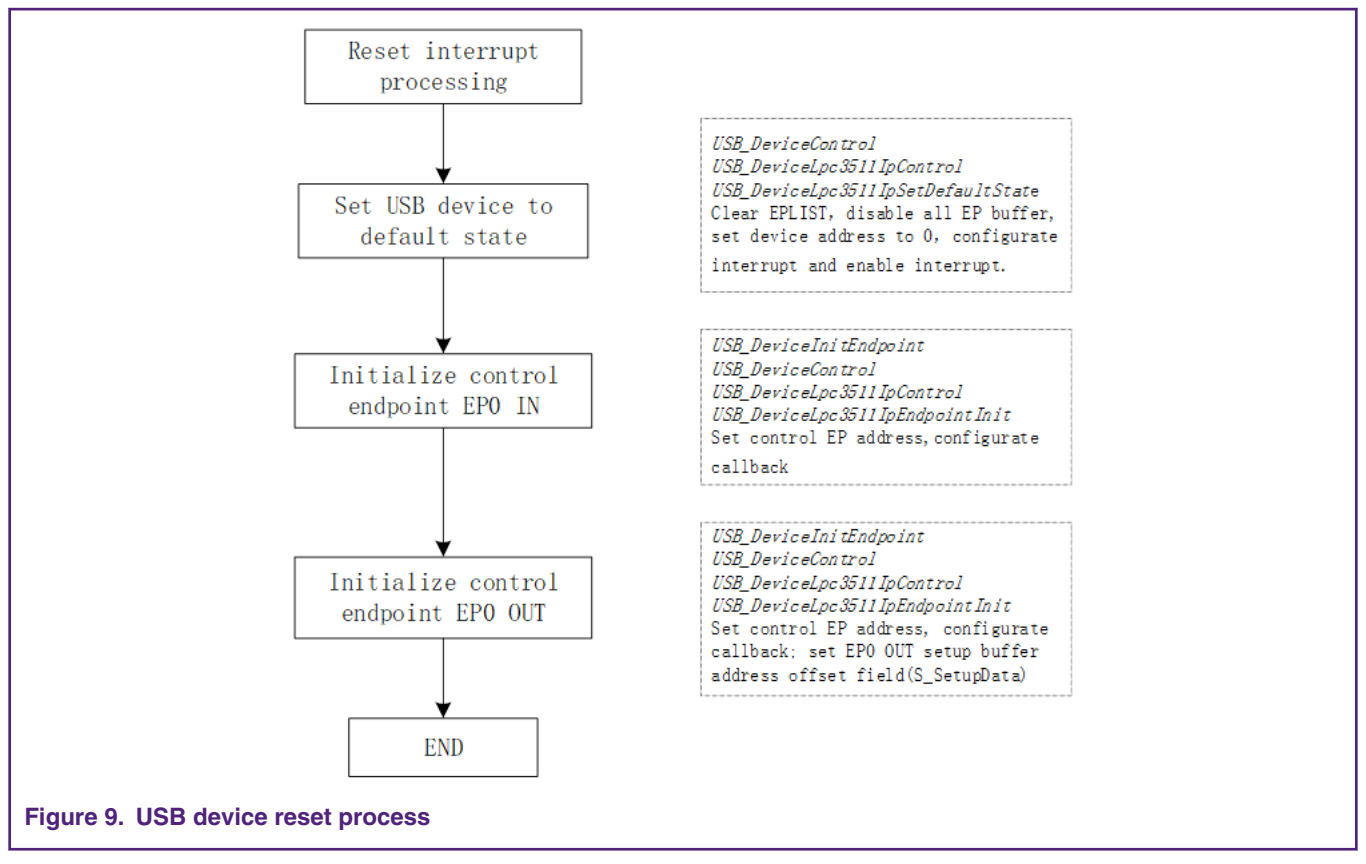

In the reset interrupt, be sure to set the USB device to the default state and initialize the control endpoints, EP0 OUT and EP0 IN.

## **5.1.2 Setup interrupt processing**

If it is an EP transfer interrupt and it is a setup interrupt, the program will execute the process shown in [Figure 10](#page-10-0) on page 11.

<span id="page-10-0"></span>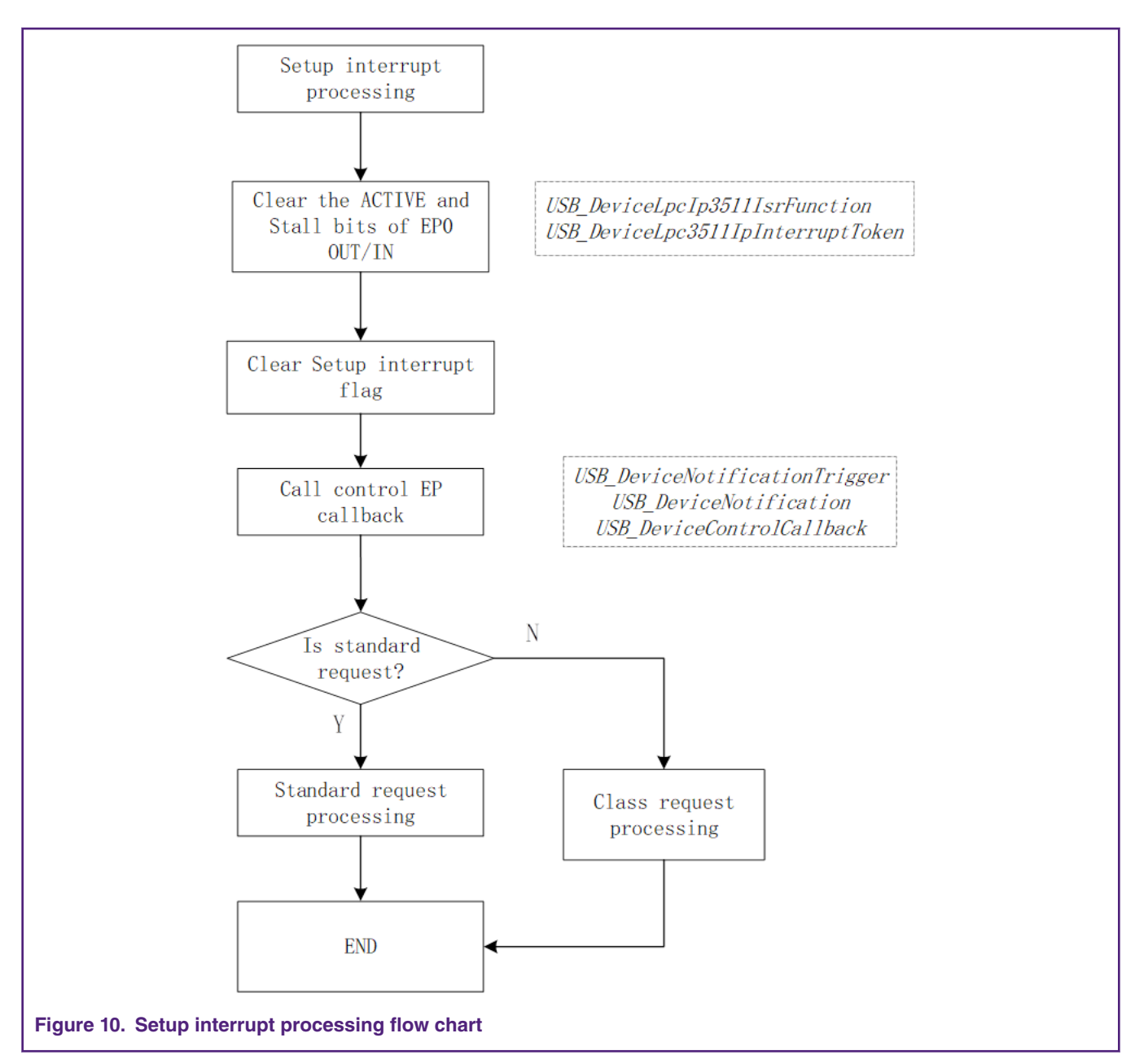

When the USB host sends a standard request or a class request to a USB device, it first sends a setup transaction. After receiving the setup transaction and successfully responding, the USB device generates a setup interrupt. The USB device determines what request is in the setup interrupt. Actions differ with the type of request.

## **5.1.2.1 Standard request processing**

If the USB device determines that it is a standard request from the USB host according to the contents of the setup package, it will execute the process shown in [Figure 11](#page-11-0) on page 12.

<span id="page-11-0"></span>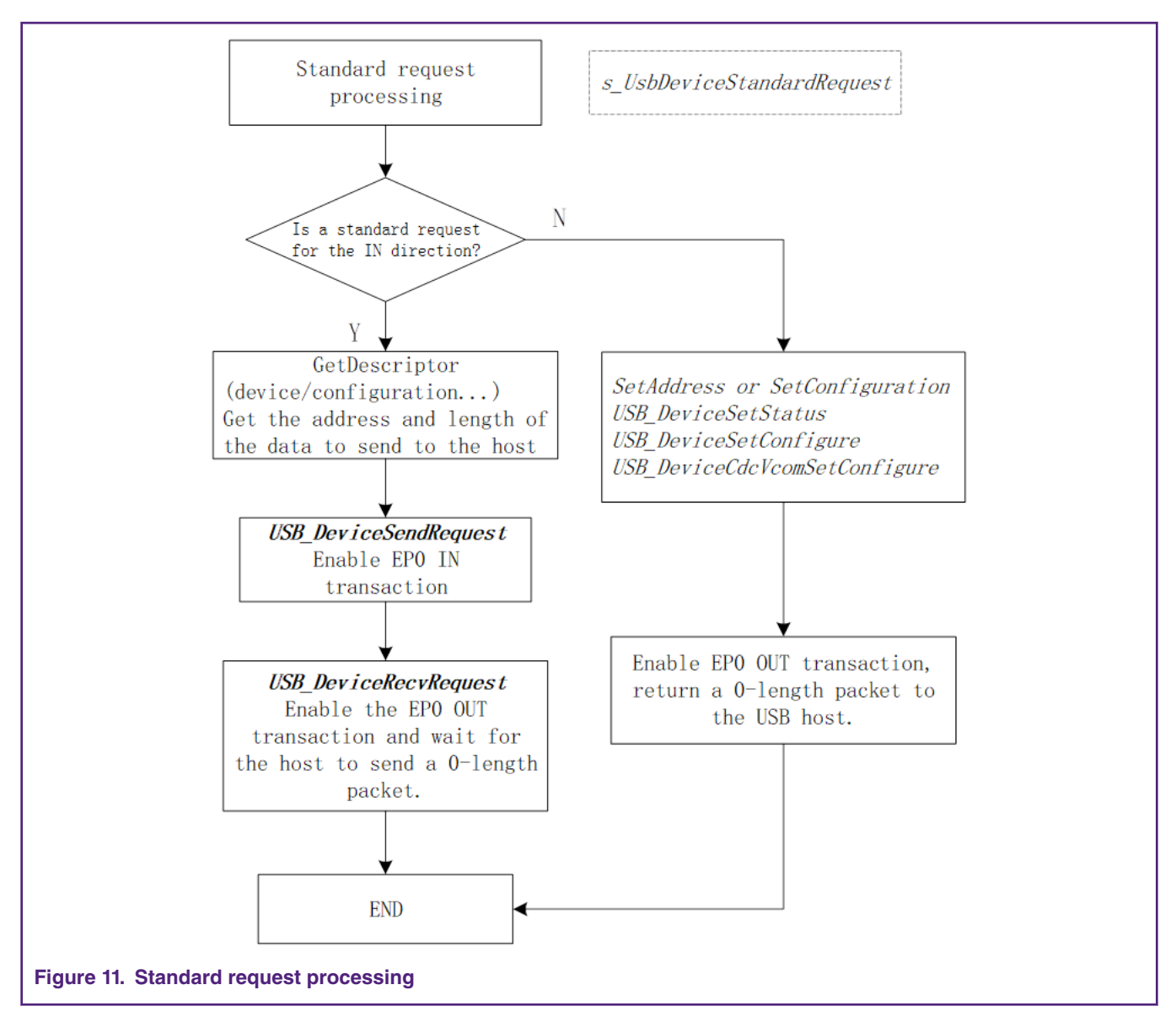

The program will judge whether this standard request is in the OUT direction or the IN direction based on the data in the setup package.

- If it is a request in the OUT direction, the USB device will ready to receive the next OUT transaction.
- If it is a request in the IN direction, the USB device will return an IN transaction to the USB host.

Table 3. Common Standard requests on page 12 described common standard requests.

### **Table 3. Common Standard requests**

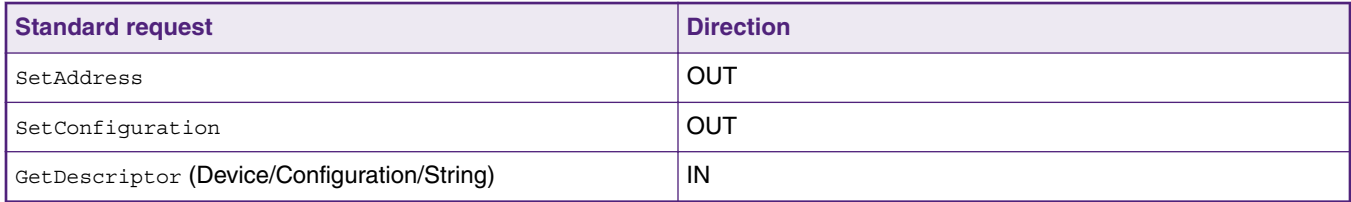

## **5.1.2.2 Class request processing**

CDC class devices also support some class requests in addition to the standard requests in [Standard request processing](#page-10-0) on page 11. After the USB host obtains various descriptor information of the CDC class device, it sends some class requests to the USB device. Table 4. Common class requests on page 13 describes common class requests.

### **Table 4. Common class requests**

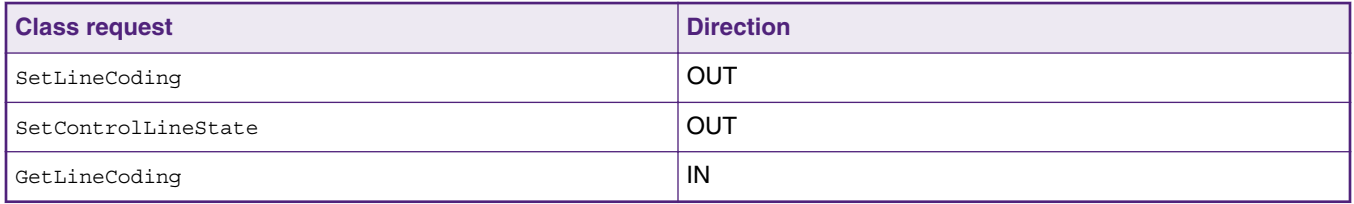

The GetLineCoding request is a request for the host to obtain the serial port attribute, including the baud rate, the stop bit, the check type, and the number of data bits. Table 5. GetLineCoding request structure on page 13 describes the structure of the GetLineCoding request.

### **Table 5. GetLineCoding request structure**

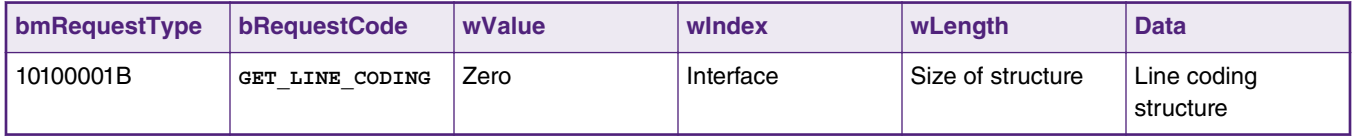

Table 6. Line coding structure on page 13 describes the contents of line coding structure.

### **Table 6. Line coding structure**

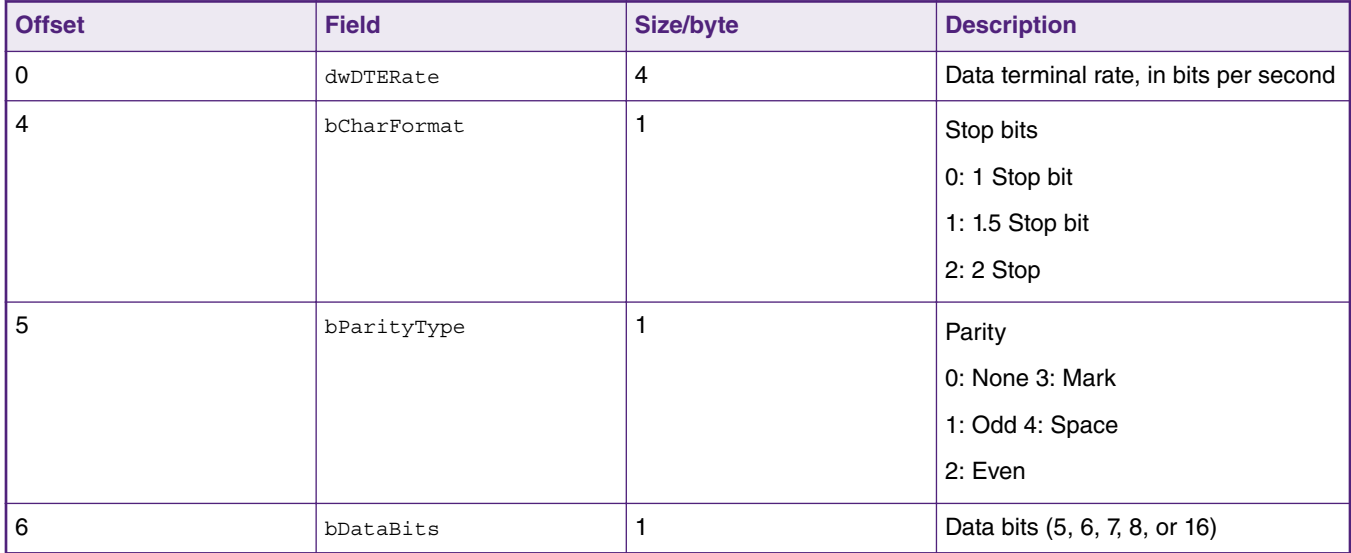

[Figure 12.](#page-13-0) on page 14 shows the contents of the line coding structure in this example.

#### Software work flow chart

<span id="page-13-0"></span>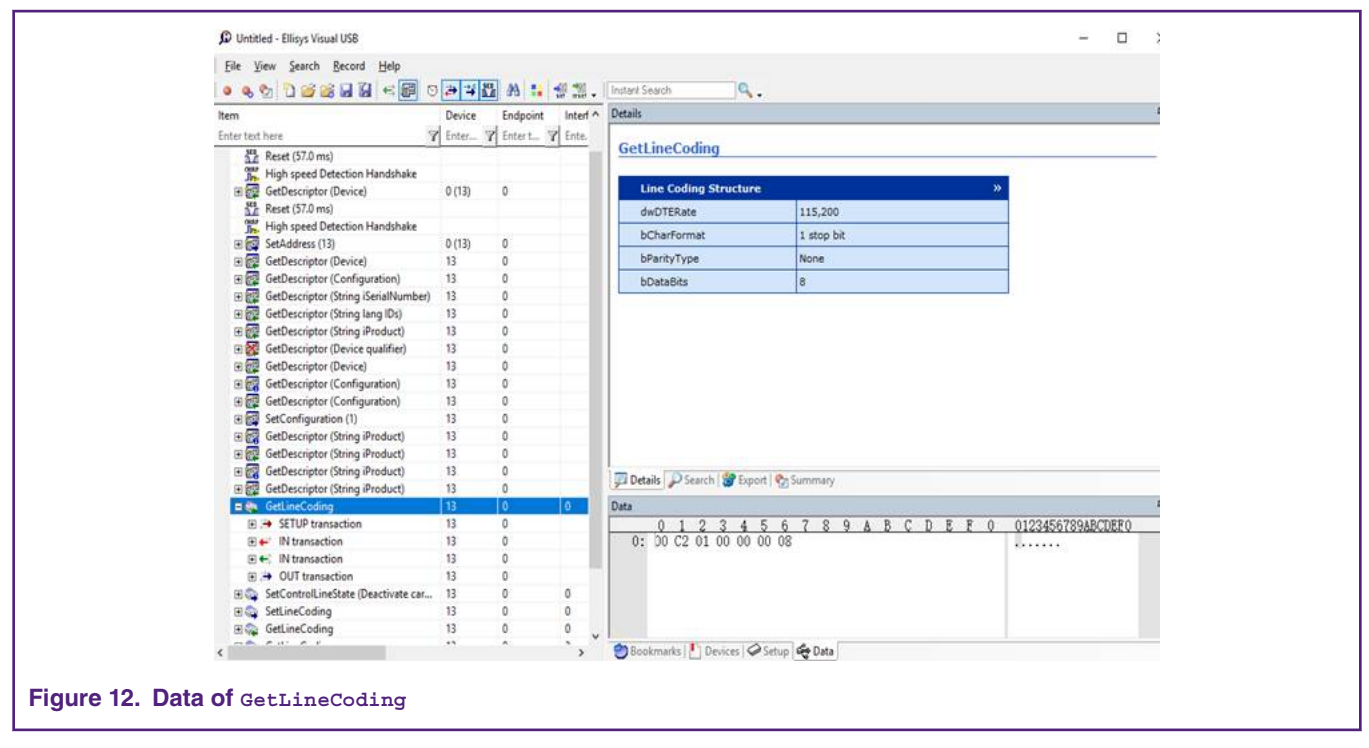

As shown in Figure 12 on page 14, the configuration of VCOM: baud rate is 115200, 1 stop bit, no parity bit, 8 data bits.

If the USB device determines that it is a class request from the USB host according to the data in the setup package, execute the process shown in [Figure 13](#page-14-0) on page 15.

<span id="page-14-0"></span>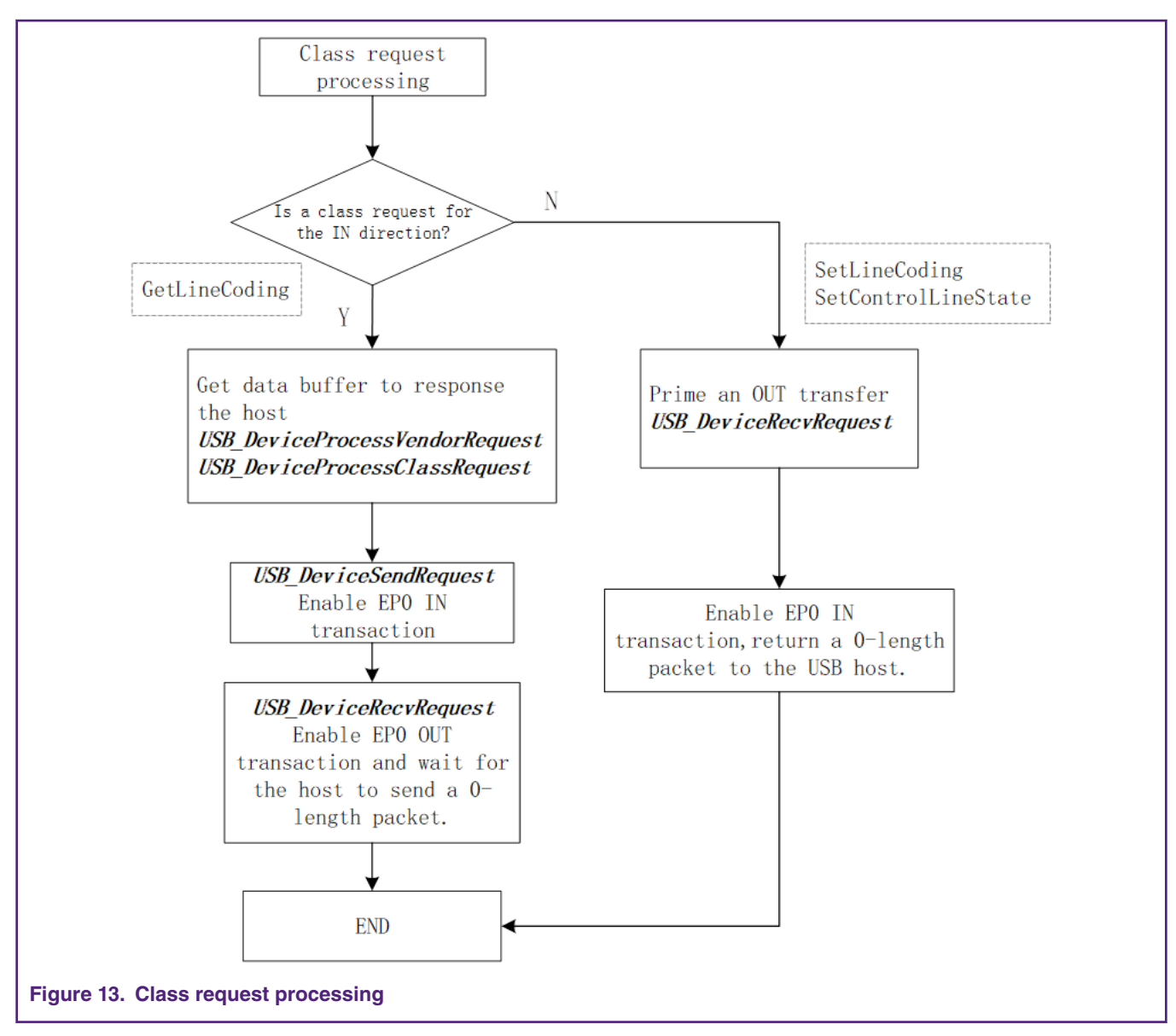

The program will judge whether this class request is in the OUT direction or the IN direction based on the data in the setup package.

- If it is a request in the OUT direction, the USB device will ready to receive the next OUT transaction.
- If it is a request in the IN direction, the USB device will return an IN transaction to the USB host.

## **5.1.3 Endpoint interrupt processing**

If it is an EP transfer interrupt, execute the process shown in [Figure 14](#page-15-0) on page 16 to receive and transmit the endpoint data.

<span id="page-15-0"></span>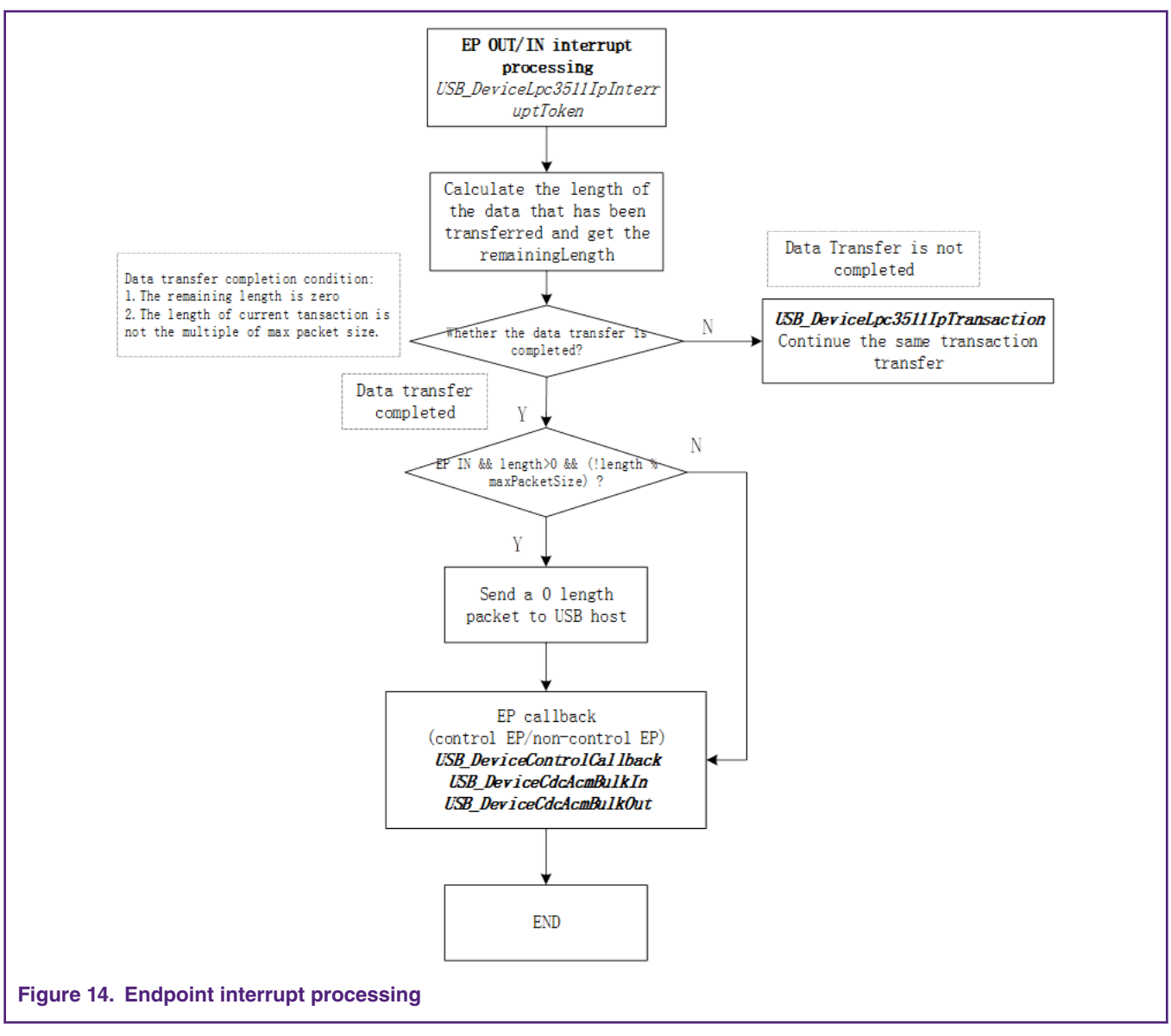

When processing the endpoint transmission interrupt, the length of the data that has been transmitted and the remaining data length to be transmitted are first calculated to determine whether the data transmission is completed.

Transfer completed flag:

- Length > 0 and is not an integer multiple of the maximum packet length.
- RemainLength  $=$  = 0.

If the data transmission has not been completed, continue to transfer the same transaction. If the data transmission is completed and is an EP interrupt in the IN direction, and the last packet length is equal to the maximum packet length, then a 0-length data packet needs to be sent to inform the host that the transmission is complete. When the transmission is completed, the corresponding endpoint callback function is called. In this example, the endpoint callback functions provided by the SDK are as shown in [Table 7. Endpoint callback](#page-16-0) on page 17.

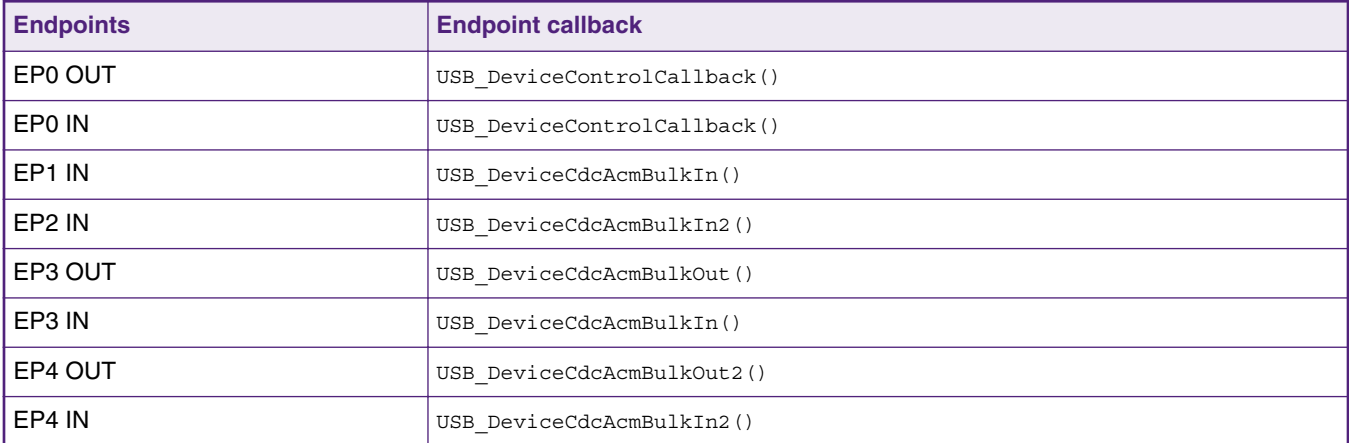

#### <span id="page-16-0"></span>**Table 7. Endpoint callback**

In this example, the function implemented by the callback function of four non-control endpoints is the same: update the length of data received and copy the data from EP buffer (s  $EpReserveBuffer)$  to the global receive array (s\_currRecvBuf). Then in the while loop, the data in the s\_currRecvBuf array is returned to the host.

## **6 FS and HS USB configuration and verification**

In this application note, the configuration of the FS USB and HS USB descriptors is identical, that is, they share the same descriptor array. The functions of the endpoint callback functions of FS and HS USB are the same: return the data received to the USB host. You can use one USB device or two USB devices by setting different macro definitions.

1. Use only FS USB device.

```
/*! @brief LPC USB IP3511 FS instance count */
#define USB_DEVICE_CONFIG_LPCIP3511FS (1U)
/*! @brief LPC USB IP3511 HS instance count */
#define USB_DEVICE_CONFIG_LPCIP3511HS (0U)
```
2. Use only HS USB device.

```
/*! @brief LPC USB IP3511 FS instance count */
#define USB_DEVICE_CONFIG_LPCIP3511FS (0U)
/*! @brief LPC USB IP3511 HS instance count */
#define USB_DEVICE_CONFIG_LPCIP3511HS (1U)
```
3. Use both FS USB device and HS USB device.

```
/*! @brief LPC USB IP3511 FS instance count */
#define USB_DEVICE_CONFIG_LPCIP3511FS (1U)
/*! @brief LPC USB IP3511 HS instance count */
#define USB_DEVICE_CONFIG_LPCIP3511HS (1U)
```
If both FS and HS USB are used, the USB host will recognize four VCOMs after the enumeration process is completed, as shown in [Figure 15](#page-17-0) on page 18.

<span id="page-17-0"></span>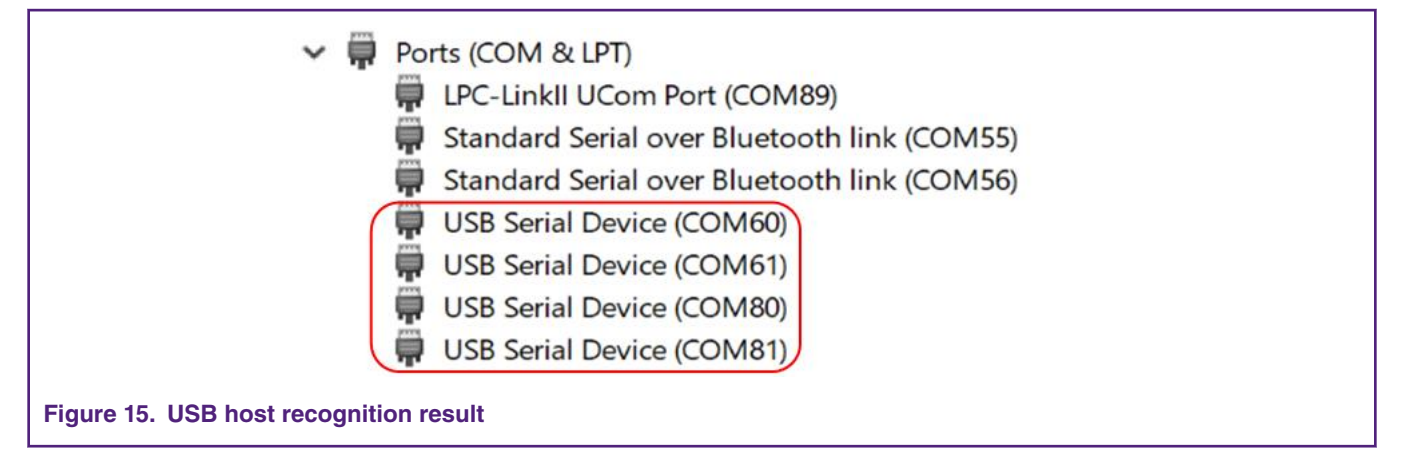

 **NOTE** 

For the PC using the Windows, a CDC driver is required to be installed. For the driver installation, please refer to the readme.pdf file in the software.

Figure 16 on page 18 shows the enumeration process of the USB host captured by the USB analyzer.

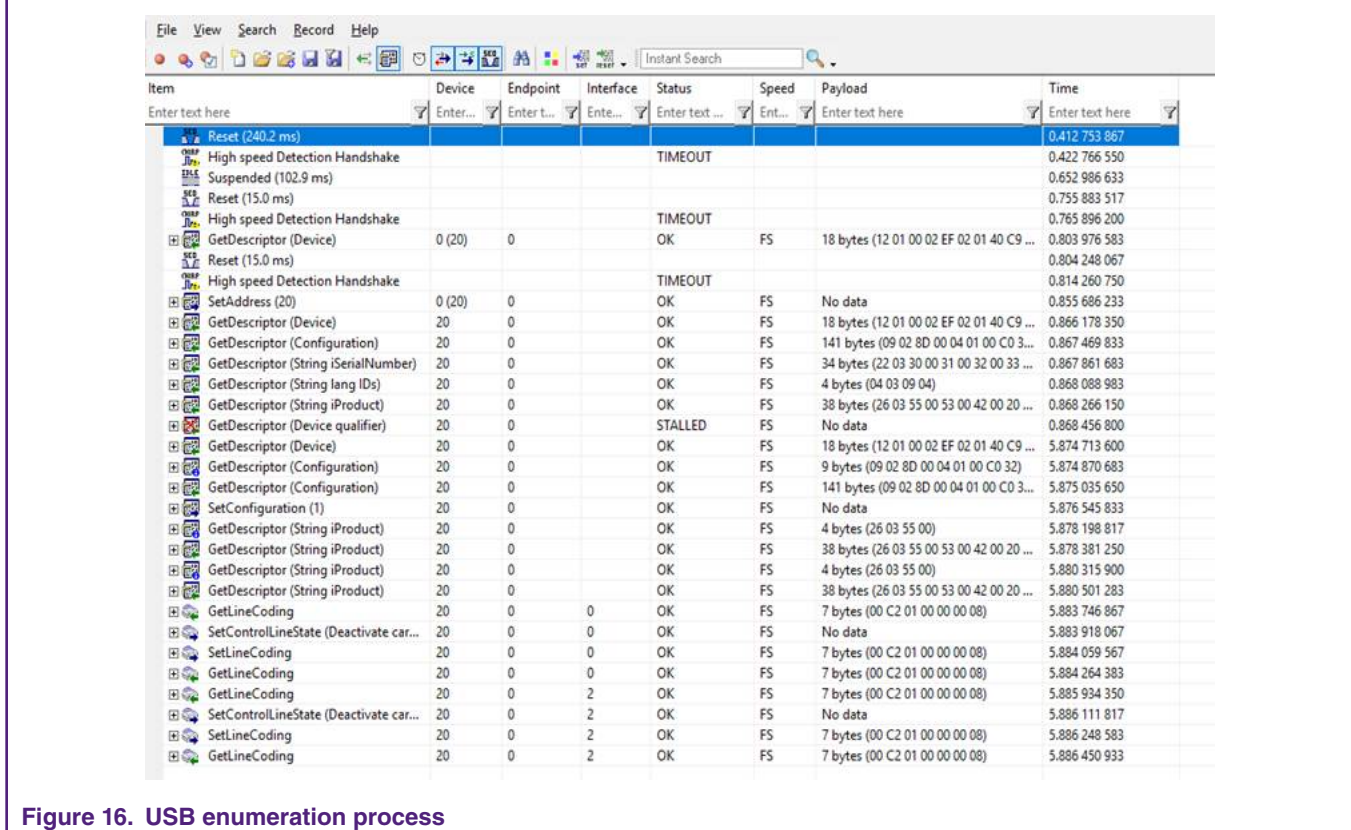

The four virtual serial ports are implemented to return the data received to the USB host. [Figure 17](#page-18-0) on page 19 shows the test results.

#### **Conclusion**

<span id="page-18-0"></span>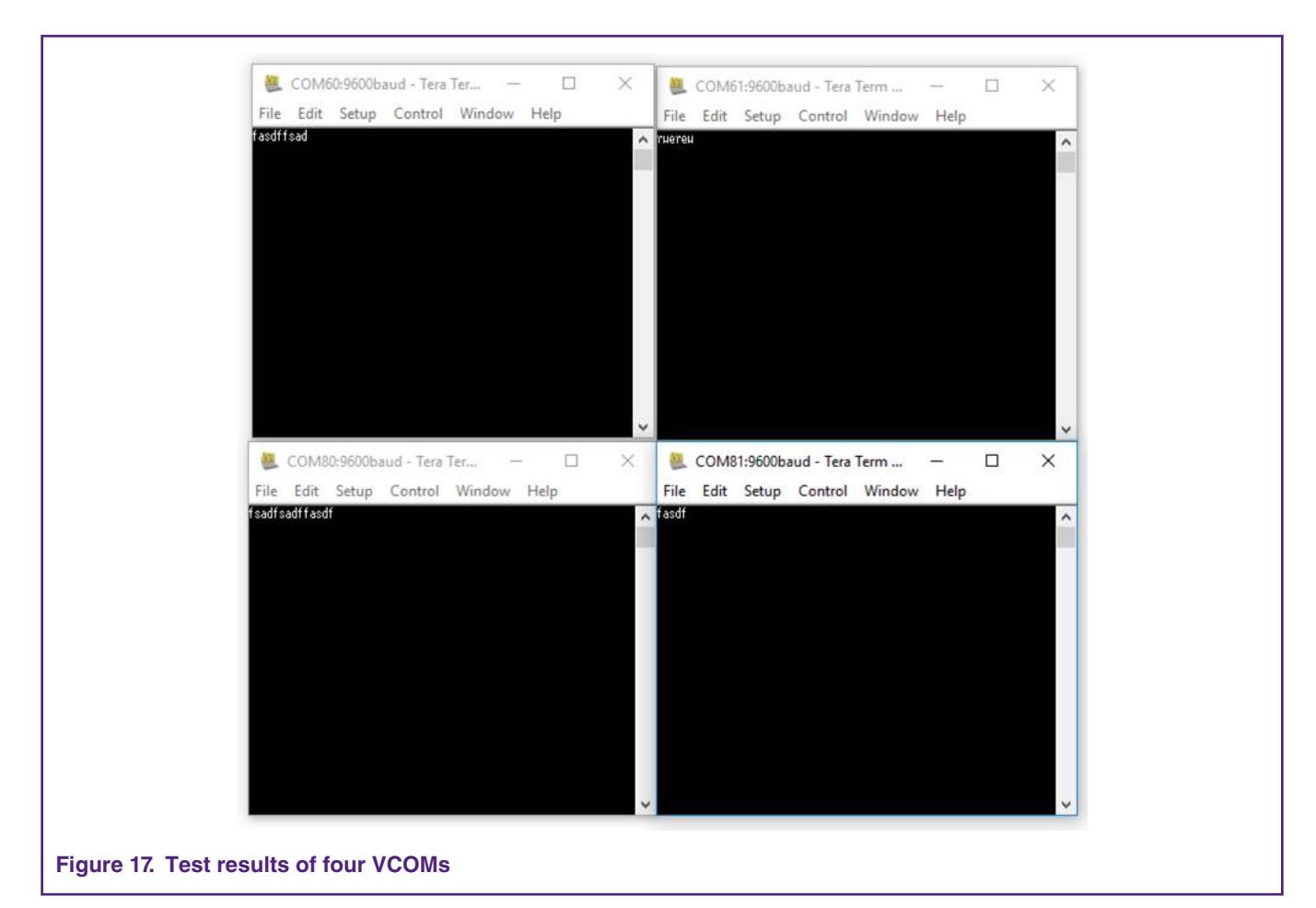

# **7 Conclusion**

This application note implements:

- the function of a USB device to two VCOM by using a USB composite class containing two CDC subclasses.
- the function of two USB devices to four VCOMs by using FS and HS USB device together.
- verifications on the LPC54018 EVK and LPC55S69 EVK board are feasible.

## **8 References**

- 1. [AN10420 USB virtual COM port on LPC214x.](https://www.nxp.com/downloads/en/software/AN10420.zip)
- 2. [USB 2.0 Specification](https://www.usb.org/document-library/usb-20-specification)
- 3. USB in MCU-Signal and Protocol.
- 4. Access USB Technology and Application based on Microcontrollers.

#### *How To Reach Us*

**Home Page:**

[nxp.com](http://www.nxp.com)

**Web Support:**

[nxp.com/support](http://www.nxp.com/support)

Information in this document is provided solely to enable system and software implementers to use NXP products. There are no express or implied copyright licenses granted hereunder to design or fabricate any integrated circuits based on the information in this document. NXP reserves the right to make changes without further notice to any products herein.

NXP makes no warranty, representation, or guarantee regarding the suitability of its products for any particular purpose, nor does NXP assume any liability arising out of the application or use of any product or circuit, and specifically disclaims any and all liability, including without limitation consequential or incidental damages. "Typical" parameters that may be provided in NXP data sheets and/or specifications can and do vary in different applications, and actual performance may vary over time. All operating parameters, including "typicals," must be validated for each customer application by customer's technical experts. NXP does not convey any license under its patent rights nor the rights of others. NXP sells products pursuant to standard terms and conditions of sale, which can be found at the following address: [nxp.com/](http://www.nxp.com/SalesTermsandConditions) [SalesTermsandConditions](http://www.nxp.com/SalesTermsandConditions).

While NXP has implemented advanced security features, all products may be subject to unidentified vulnerabilities. Customers are responsible for the design and operation of their applications and products to reduce the effect of these vulnerabilities on customer's applications and products, and NXP accepts no liability for any vulnerability that is discovered. Customers should implement appropriate design and operating safeguards to minimize the risks associated with their applications and products.

NXP, the NXP logo, NXP SECURE CONNECTIONS FOR A SMARTER WORLD, COOLFLUX, EMBRACE, GREENCHIP, HITAG, I2C BUS, ICODE, JCOP, LIFE VIBES, MIFARE, MIFARE CLASSIC, MIFARE DESFire, MIFARE PLUS, MIFARE FLEX, MANTIS, MIFARE ULTRALIGHT, MIFARE4MOBILE, MIGLO, NTAG, ROADLINK, SMARTLX, SMARTMX, STARPLUG, TOPFET, TRENCHMOS, UCODE, Freescale, the Freescale logo, AltiVec, C‑5, CodeTEST, CodeWarrior, ColdFire, ColdFire+, C‑Ware, the Energy Efficient Solutions logo, Kinetis, Layerscape, MagniV, mobileGT, PEG, PowerQUICC, Processor Expert, QorIQ, QorIQ Qonverge, Ready Play, SafeAssure, the SafeAssure logo, StarCore, Symphony, VortiQa, Vybrid, Airfast, BeeKit, BeeStack, CoreNet, Flexis, MXC, Platform in a Package, QUICC Engine, SMARTMOS, Tower, TurboLink, and UMEMS are trademarks of NXP B.V. All other product or service names are the property of their respective owners. AMBA, Arm, Arm7, Arm7TDMI, Arm9, Arm11, Artisan, big.LITTLE, Cordio, CoreLink, CoreSight, Cortex, DesignStart, DynamIQ, Jazelle, Keil, Mali, Mbed, Mbed Enabled, NEON, POP, RealView, SecurCore, Socrates, Thumb, TrustZone, ULINK, ULINK2, ULINK-ME, ULINK-PLUS, ULINKpro, µVision, Versatile are trademarks or registered trademarks of Arm Limited (or its subsidiaries) in the US and/or elsewhere. The related technology may be protected by any or all of patents, copyrights, designs and trade secrets. All rights reserved. Oracle and Java are registered trademarks of Oracle and/or its affiliates. The Power Architecture and Power.org word marks and the Power and Power.org logos and related marks are trademarks and service marks licensed by Power.org.

#### **© NXP B.V. 2019. All rights reserved.**

For more information, please visit: http://www.nxp.com For sales office addresses, please send an email to: salesaddresses@nxp.com

> **Date of release: June 2019 Document identifier: AN12458**

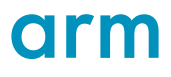